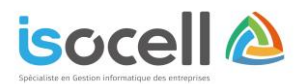

# Plan de formation

Réf 01PAI-2021

### **Formation EBP Paie Autonome**

**Durée : 3 jours soit 21h**

## **Objectifs de la formation**

- Prendre en main son logiciel de Paie et l'adapter à ses besoins.
- Gérer ses déclarations sociales et administratives.
- Gestion des impressions.
- Gestion des clôtures de paie.

## **Informations**

**Public concerné** : Les dirigeants, les salariés et collaborateurs qui ont le besoin de tenir la paie de ses salariés de manière simple et professionnelle.

 **Pré-requis** : Être initié à l'informatique et maîtriser les notions de paie (abattement, régularisation, profil de paie, etc.)

## **Programme**

#### **Mise en place du logiciel de Paie Autonome :**

- Paramétrage du dossier
- Création d'une fiche
- Gestion du contrat
- Gestion des affiliations (Prévoyance, mutuelle, etc.)
- Documents administratifs

#### **Paie, Gestion des bulletins :**

- Préparation des bulletins
- Gestion des variables de paie
- Gestion des virements

#### **Gestion des déclarations sociales :**

- Créer et déposer sa DSN mensuelle
- Créer et déposer un signalement DSN (fin de contrat, arrêt maladie, etc.)

#### **Gestion départ d'un salarié :**

- Date de sortie / bulletin / STC
- Paramétrage et impression de l'attestation

#### **Traitements périodiques :**

- Opérations de virement des acomptes et salaires
- Clôtures des bulletins mensuels, annuels

#### **Gestion des impressions :**

- **Bulletins**
- Journal, livre de paie, états de paie

#### **Paramétrage complémentaire :**

- Mettre à jours les éléments systèmes du logiciel
- Créer les rubriques et variables associées
- Interrogation des données de paie

#### **Sauvegardes**

Isocell - Sas au capital de 15 000 € 4 Rue Arthur Lamendin – 62160 GRENAY

 Siret 753 016 211 00033 - RCS Arras 753 016 211 - APE 6202a

Tel : 03.21.45.59.18 Courriel : [secretariat@sas-isocell.fr](mailto:secretariat@sas-isocell.fr)  Site Web : www.sas-isocell.fr

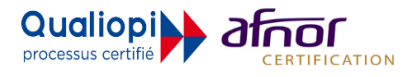